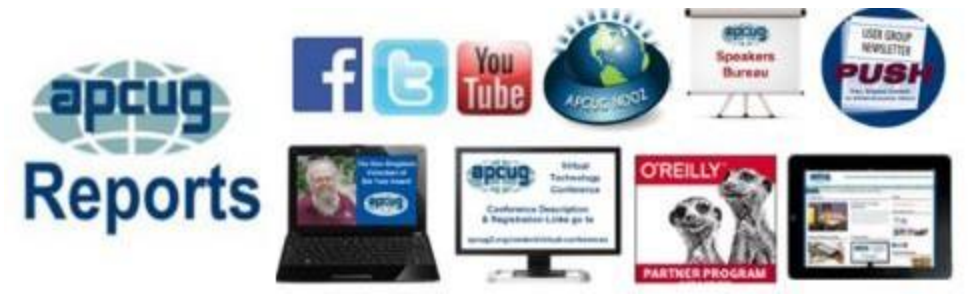

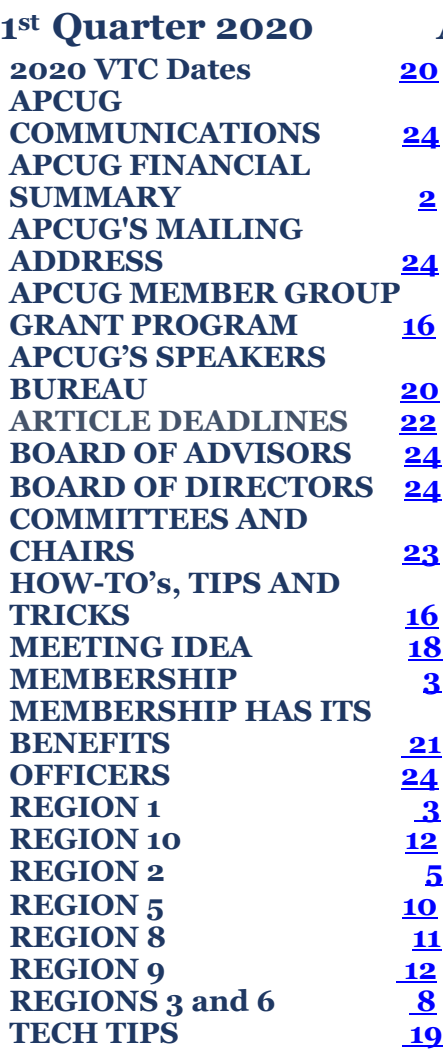

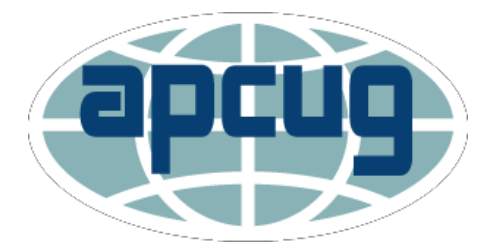

**Association of Personal Computer User Groups A word from APCUG's President**

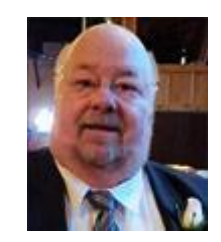

As we are beginning a new year and decade, we want to thank all the groups that have renewed. If your group has not renewed yet, there is still time to do so. If your group isn't renewing its membership, please let us know what we can do to help with any 23 issues.

We are looking forward to working with our member groups to 18 better meet their needs. Our Speakers Bureau offerings have been **3** updated with new presentations. What would you like to see us offer this year to help you meet your member's needs?

Our website https://apcug2.org/ [is full of constantly changing](https://apcug2.org/) information There are four more information-packed Virtual Technology Conferences planned for 2020. Be sure to check the web site for dates.

Please follow us on Facebook<https://www.facebook.com/APCUG/> to keep abreast of all the news and technology happenings around us. We tweet www.twitter.com/apcug [and post on our Facebook](http://www.twitter.com/apcug) accounts several times a day.

If APCUG can help you and your group in any way, please feel free to contact your Regional Advisor or anyone else on either Board. All our email addresses are in Reports and are on the website at www.apcug2.org.

Until next time,

David Williams

# **APCUG FINANCIAL SUMMARY December 2019**

**Ray Baxter, Treasurer**

[rbaxter \(at\) apcug.org](mailto:rbaxter@apcug.org)

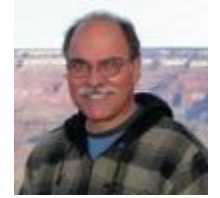

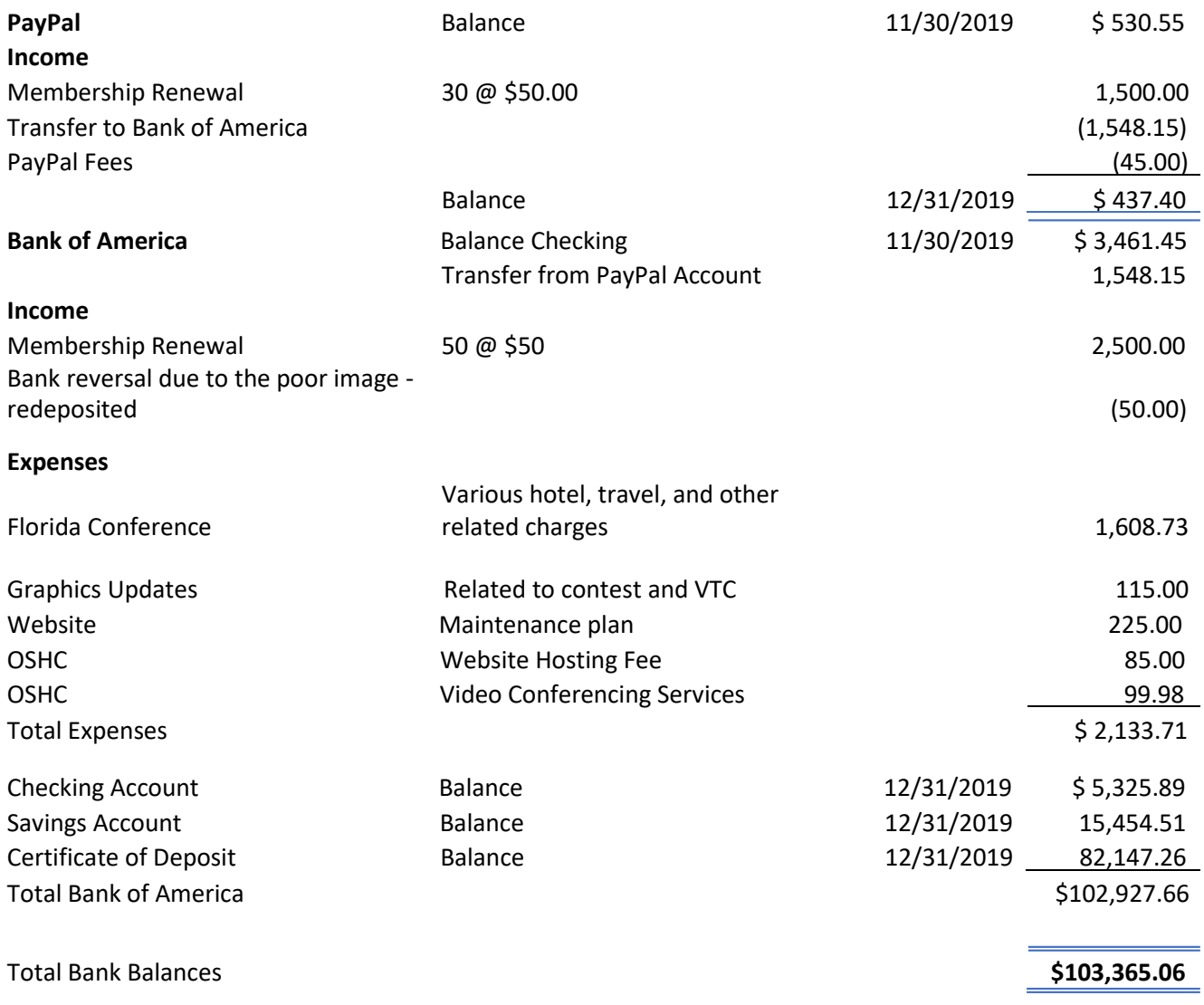

#### **MEMBERSHIP Lee Laughner, Chair**  [llaughner \(at\) apcug.org](mailto:llaughner@apcug.org)

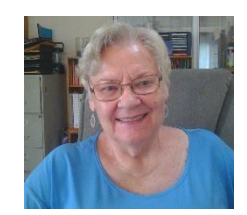

By January 1, 106 groups had renewed their memberships. Welcome to our new Region 5 group, *Lakes At Leesburg Computer and Technology Club* in Leesburg, FL.

**CONGRATULATIONS** to the three groups that won a Google Home Mini in the random 2020 Membership Renewal Contest.

Canton Alliance Massillon User Group – Region 3 Mile High Computer Resource Organization – Region 9 Leisure World-Seal Beach Technology & Computer Club – Region 10

### **REGION 1 CT, MA, ME, NH, NY, RI, VT**

**Sam Wexler, Advisor** [swexler \(at\) apcug.org](mailto:swexler@apcug.org)

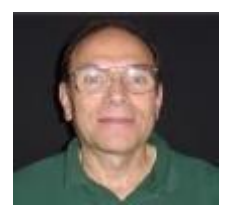

#### **The PC Users Group of Connecticut (TPCUG-CT)**

<https://tpcug-ct.org/><https://www.facebook.com/thepcusersgroupofconnecticut/>

TPCUG's October meeting featured the Danbury Microsoft team of Katelyn Wilson and Mike Walters. The workshop provided a brief overview of important topics related to living more safely online and practical steps to help protect your digital services, information, and identity. Katelyn's presentation covered cybersecurity and Mike talked and answered questions pertaining to the latest Microsoft devices, etc.

According to their Past Programs list on the website, Microsoft teams visit the group once or twice a year. Have you contacted your Microsoft store for a presentation?

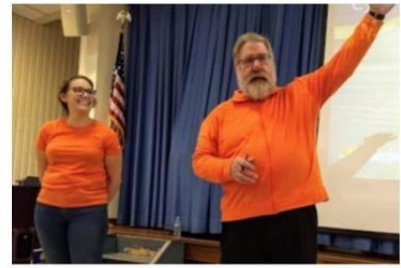

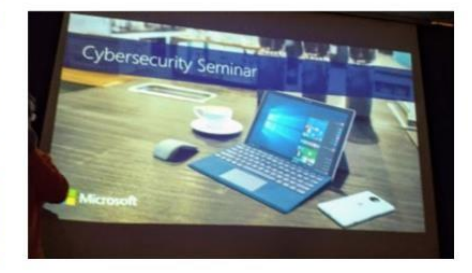

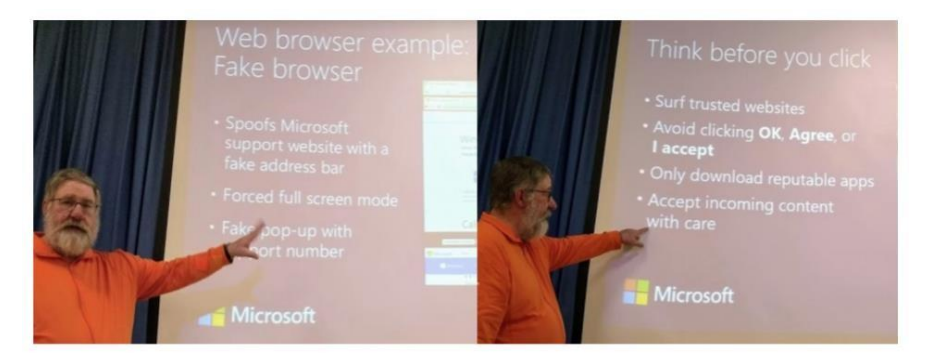

Comment from John Roy's president column in their November newsletter. "While this is a frequent topic, you can never get enough knowledge to deal with the proliferation of nasty stuff. Reinforcing previous knowledge and finetuning trending exploits can never be enough. Our team didn't disappoint, the audience was engaged and everyone went home with new and reinforced knowledge."

November's presentation was a GeeksOnTour video, Episode 173 of *What Does This Button Do?*, *Notetaking with Google Keep* with Michael Daniels, Microsoft Product Expert. Daniels' presentation covered notes, lists, and more. Each Sunday, Chris, and Jim explore smartphones and technology in their live half hour+ class. Subscribe to their YouTube channel and click the little bell to be notified whenever they go live. They begin with a tip (this episode covered how to make your smartphone's screen brighter when taking a photo outside), followed by the beginner's lesson.

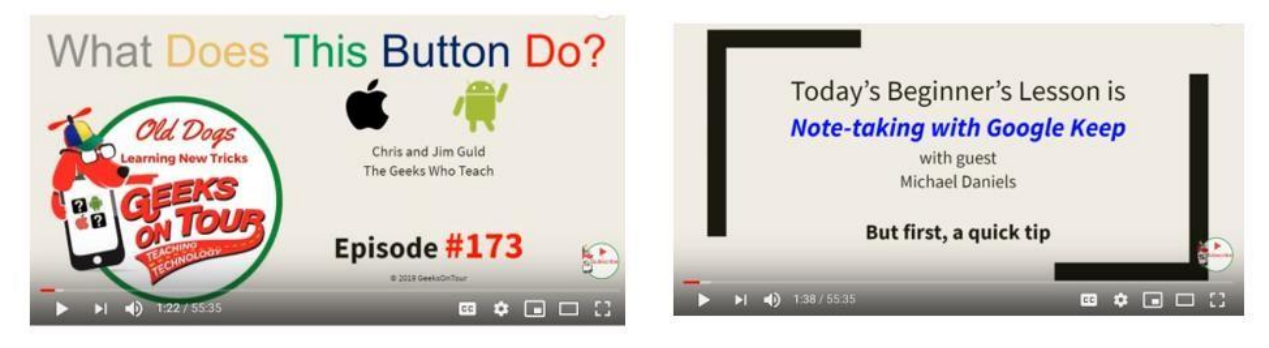

**Westchester PC User Group** White Plains, NY David Lerner The Codebreakers

Member David Lerner presented "The Codebreakers." His talk featured the mathematical geniuses who worked at Bletchley Park in England and at the U.S Navy codebreaking unit that shortened World War II by as much as two years.

From Wikipedia: "During [World War II, the estate housed the British](https://en.wikipedia.org/wiki/World_War_II) [Government Code and](https://en.wikipedia.org/wiki/GCHQ#Government_Code_and_Cypher_School) Cypher School [\(GC&CS\), which regularly penetrated the secret communications of the](https://en.wikipedia.org/wiki/GCHQ#Government_Code_and_Cypher_School) Axis Powers – most important were the German [Enigma](https://en.wikipedia.org/wiki/Enigma_machine) and Lorenz [ciphers; among its most notable early personnel](https://en.wikipedia.org/wiki/Lorenz_cipher) the GC&CS team of codebreakers included Alan Turing. During the war and for many years thereafter, the nature of the work there was a closely guarded secret."

From the WPCUG January 20-23, 2020 eBulletin:

"Announcements & Reminders WPCUG "influencers" take action Thanks to you, our WU (Weekly Update) readers, the White Plains Examiner received almost 60 clicks from us on its article about WPCUG. Hopefully, the Examiner will be interested in publishing future articles about our activities.

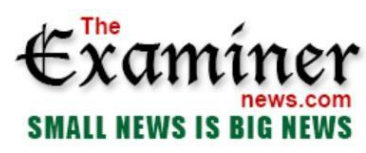

#### **Local Computer Club Navigates Evolving PC Landscape**

Years ago, local residents wanting a product and basic user information for their personal computers would go to stores like the 17 Radio Shacks blanketing Westchester County and other now-defunct specialty retailers.

If clerks didn't know or just made bland sales spiels, "after the salesperson moved away, another customer would walk up and volunteer advice," recalls longtime local computer aficionado Joe Bruno. "That's often how people learned about products and troubleshooting in that era."

Sharing expertise informally with unbiased and knowledgeable persons locally is the mission of the Westchester PC Users Group, a 38-year-old local non-profit computer club. Reachable at wpcug.org, the club conducts about 15 workshops a month, which serve as sounding boards for practical knowledge regarding personal computers and mobile devices for both hardware and software. Read more at <https://www.theexaminernews.com/local-computer-club-navigates-evolving-pc-landscape/>

## **REGION 2 DC, DE, MD, NC, NJ, PA, VA,**

**Gabe Goldberg, Advisor** [ggoldberg \(at\) apcug.org](mailto:ggoldberg@apcug.org)

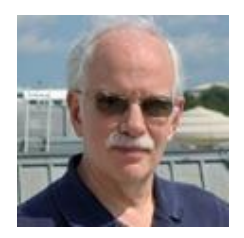

Note to Region 2 groups: If you're in my states and you're not seeing your activities reported here, it's likely because you're not telling me about them. PLEASE ensure that ggoldberg (at) apcug.org is on your events/announcements list so I can share your activities with the rest of APCUG!

#### **New Jersey**

**Princeton PC Users Group (PPCUG)** www.ppcug-nj.org/ [goo.gl/dSJ574 \(Facebook\)](http://www.ppcug-nj.org/)

Members viewed APCUG VTC video, "Common Issues that Need Repair from a PC Mac Repair Shop Perspective" presented by Dan Douglas, owner of DataDan Computer Services and president of the Space Coast PCUG in Florida. He shared experiences repairing systems and dealing with frustrated users based on case studies of actual "daily walk through the door" issues. The top ten issues and solutions were discussed.

#### **Pennsylvania**

# **CPUser Group a Computer & Technology Club** [www.cpusergroup.org/](http://www.cpusergroup.org/)

[www.facebook.com/cpug.cpusergroup](http://www.facebook.com/cpug.cpusergroup)

A meeting featured two topics: drone technology presented by Dr. Lori Paluti, CEO and founder of Pittsburgh Drone Services, and me, highlighting favorite websites. Plus the usual latest tip/gadget/tech news.

A mobile-device-centric meeting covered smartphone history, Android phone apps, and iPhone/iPad tips and tricks.

**Philadelphia Area Computer Society** <https://pacsnet.org/> Box 217, Abington, PA 19001-0217 Webmaster, PACSnet.org

Three recent meetings featured these noon hour presentations:

- A talk by member Gerry Hebert on "Simple Steps You Can Take to Protect Your Personal Data," in recognition of "National Cybersecurity Awareness Month" -- a timely presentation on proactive steps for many activities important in people's lives.
- "The Most Common Issues that Need Repair from a PC Mac Repair Shop Perspective" by Dan Douglas from an APCUG VTC, and
- The video "If It's Connected, It Needs to Be Protected" by Bob Gostischa, Avast Evangelist, from APCUG's November 2 VTC. It illustrated why and how things that are connected to the Internet need to be secured and protected; Bob explained how current dangers that face us every day can affect the device itself, our privacy, network, and more. He also shared what he uses to keep his computers, smart devices and other connected things that are a part of the IoT secure.

Before each noon presentation, members have the opportunity to choose three SIGs from seven diverse topics:

• Novice or Microsoft Windows; Apple MacOC/iOS or Linux, and Digital Photography, Phyton, WordPress, or Microsoft Access.

### **Virginia**

**Fredericksburg PC Users Group (FPCUG)** [www.fpcug.org goo.gl/Vt3nK9 \(Facebook\)](http://www.fpcug.org/) [www.meetup.com/FredericksburgPC-Users/](http://www.meetup.com/FredericksburgPC-Users/)

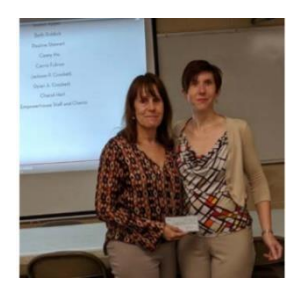

Development Director Nancy Kelly provided an in-depth discussion of Empowerhouse, a non-profit organization providing confidential domestic violence assistance in the city of Fredericksburg and the counties of Stafford, Spotsylvania, King George, and Caroline.

USMC Master Gunnery Sergeant (Ret.) Tai Mamea, Commander of VFW Post 3103, spoke about the meaning of Veteran's Day. He highlighted the sacrifices of

Veterans and their needs in terms of transition, education, career, and behavioral health support. Commander Mamea noted support provided by VFW for service members.

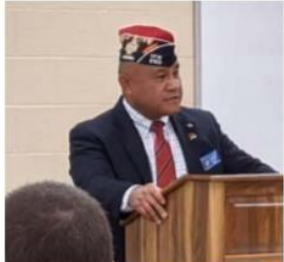

Photo courtesy Carolyn Fota

#### **Greenspring Village Computer Club (GSCC)** [www.gs-cc.net/](http://www.gs-cc.net/)

A meeting offered Window 10 Basics, "Things you should know and may have forgotten (or never learned)" followed by a Computer Lab Workshop where residents asked questions about the presentation or anything else annoying in their relationship with computers.

#### **Northern Neck Computer Users Group (NNCUG)** [www.nncug.net/](http://www.nncug.net/)

Bob Gostischa gave his comprehensive security presentation via a live interactive webinar and commented afterward that follow up questions let him know the presentation was well received and laughter assured him that he didn't put anyone to sleep. He provided links to resources and noted that the talk is available free to other groups. https://goo.gl/5v4sIQ<https://youtu.be/1z7TY8l9oW0> https://youtu.be/z15dxvWQrfc [NNCUG is already on Bob's October calendar for his 2020 Security](https://youtu.be/z15dxvWQrfc) presentation. Contact Judy Taylour (Jtaylour (at) apcug.org) to book your National Cyber Security Awareness Month presentation with Bob.

Their Photo SIG worked/focused on selection techniques. VP B.J. McMillan was awarded second place in the Rappahannock Art League photo contest and Bruce McMillan received honorable mention. The Genealogy SIG discussed Ancestry DNA.

As holidays approached, a meeting highlighted "Tech Gifts, Gadgets and Gizmos" with an invitation for members to share tech gifts, gadgets or gizmos. Members enjoyed a wowser session on gadgets, including HyperDrive USB C Hub, PhotoStick, GNARBOX Portable Backup, and Editing System, The Tauten LineWelder, Tablift Universal Tablet Stand, Bluetooth Remote Shutter – by ShutterGrip, Clip-On Smartphone Lens, HP – Sprocket Studio 4" x 6" Photo Printer, Amazfit Bip Smartwatch, Wi-Fi Ultra Boost Repeater, Sunglasses with a Soundtrack, Handheld Vacuum Sealer by Air Lock, Air Lock Bag Resealer, Neck Fan, iMaxAlarm SOS Alert Personal Safety Alarm, and Anker Quick Charge, TytoCare, and more.

#### **Potomac Area Technology and Computer Society (PATACS)** [www.patacs.org/](http://www.patacs.org/)

Meetings often include two presentations -- the main topic and a briefer "Learn in 30."

One combination included "Driving an Electric Car from Maryland to California and Back" and "OTG = On the Go: Adding USB Peripherals to Portable Devices;" another meeting offered "The Murrow Boys – News Broadcasting During WWII" presented by Brian Belanger from the National Capital Radio & Television Museum.

#### **Washington Apple Pi (WAP)** [www.wap.org](http://www.wap.org/) [ht](https://www.meetup.com/Waporg/)tps:[//www.meetup.com/Waporg](http://www.meetup.com/Wapor)/

A regular WAP highlight, the Thursday Afternoon Learner SIG, was a fun session -- Pi president Jon Bernstein showed pictures and told stories from a trip to Vienna, Budapest, and England, ending with a great evening pub meeting with the London Mac User Group. Attendees debriefed about Pi's September meeting with Apple's Aaron Davis and planned the upcoming meeting. iOS 13 was demonstrated along with the new iPadOS - and members who'd upgraded iPhones to iOS 13.1 demonstrated that. People also saw a demo of plugging a USB external hard drive into an iPad. And, as usual, an Apple gift card was raffled using a trick Jon learned from London MUG folks!

Apple Pi has created a new and increasingly popular and active discussion mailing list on the groups.io list hosting site, along with a smaller list for board member activities. For now, the free level of service is quite adequate, providing flexible/powerful/intuitive list subscription and management tools.

Apple Pi spent a day at a George Mason University laboratory hearing about and seeing demonstrated 3D printing, virtual and augmented reality, and Blippar, an iOS App/website to imbed AR features into otherwise two-dimensional pictures

### **REGIONS 3 and 6 IA, IL, IN, KY, MI, MN, NE, ND, OH, SD, TN, WI**

**John Kennedy, Advisor** [jkennedy \(at\) apcug.org](mailto:jkennedy@apcug.org)

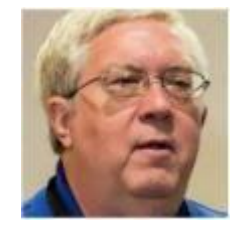

#### **Central Kentucky Computer Society (CKCS** [http://www.ckcs.org](http://www.ckcs.org/)

**The Most Wonderful Time of the Year (from the CKCS January 2020 newsletter) By Brooke Thomas, President**

> 2019 CKCS Christmas Party / Tech Night Presenters **Bob B** mpbell

A panel of CKCS members showed some of their favorite programs, apps, and dance moves. And everyone was lit, that is... lit up with Christmas lights on their heads and around their necks.

Kaye Arnold started off the night showing a couple of apps and an iPhone feature to help keep us calm through the hectic times of this season. She demonstrated the Calm app and the Meditation and Relaxation Aura app.

The Calm app teaches the skill of meditation, sleep stories, and breathing exercises. The Mediation and Relaxation Aura offers meditation exercises, relaxing sounds, and ways to eliminate stress with a positive attitude. She also demonstrated how to block calls on your cell phone from people who are not in your contact list.

Anne Campbell showed the Seedleaf app and My Talking Pet app. She gave a thorough tutorial of Seedleaf in 15 minutes, which was a feat in and of itself. The program has so many features it is hard to believe that it is a free app. The audience's jaws dropped open when she showed how to correct the perspective of a picture of a church. She concluded her presentation with My Talking Pet where she showed using it with a grandchild and stuffed animal toys.

Larry Mitchum showed how the One Note app can help you organize notes and thoughts. You can collaborate and share your ideas with others. It has so many capabilities that Larry suggested you watch a YouTube video that will show you all the things it can do. Larry also demonstrated the app, The Photo Investigator.

Bob Brown talked about how to stream broadcast radio through your car speaker. This became an issue for him when WEKU made the decision to stop broadcasting classical music over the air. But even if you are not a fan of WEKU.fm he had several suggestions on other sources. He also went through the steps of how to bookmark sites on Google Chrome specifically for your phone.

Joe Dietz wrapped up the presentation with an Elf Yourself video of Pennie Redmond, Bob Brown, Susan Umberger, and Joe dancing in a Christmas video. There were some great dance moves! Finally, we got to chow down on some great food after the presentations. There were appetizers and desserts galore. The addition of eggnog made it even more festive.

The rest of the evening was spent socializing with fellow members. Everyone learned something new and had a fun time.

#### **Plateau PC Users Group, Inc. (PPCUG)**

**Tennessee**  <https://www.ppcuginc.com/>

PPCUG's end of 2019 meetings featured these topics:

*Windows File Management*, something we should all be doing but we all know that person whose desktop is cluttered with so many unorganized files and folders that you cannot even see their wallpaper. · No naming convention, whatsoever. · Several shortcuts to the same program. · Eight empty folders, all named "New folder."

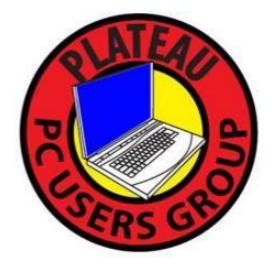

That's why having a good system for managing files on your computer is crucial if you want to be more productive and keep on top of things. Keeping track of what is in your My Documents folder and the My Pictures folder is critical if you want to find particular documents and pictures. Creating subfolders with identifiable names is important in controlling where information is stored. Carl Nordeen, a past president, explained and demonstrated the process for creating these folders and presented information on removing unnecessary system files.

*Taking Control of your Passwords* was the topic for their November meeting via a video from an APCUG Virtual Technology Conference presented by Joe Kissel the author and publisher of many "Take Control Books." Managing passwords is mandatory to keep the information as secure as possible. This video covers the need for strong passwords, creating strong passwords and the value of password management software. Also, the use of a password manager is very convenient and easy to use, and generating strong passwords is a necessity for security. Full information was shown in this video. The program was moderated by Carl Nordeen.

#### **Sterling Heights Computer Club (SHCC) Michigan**

<http://www.sterlingheightscomputerclub.org/>

Does your website have a list of electronic recycling centers in your area? The SHCC has a list of five enters with name, address, phone number, day and hour of operation, plus website URL. Also on the list is what is accepted and not accepted. What a great benefit for their members when they need to dispose of electronic equipment they no longer use.

#### **Twin Cities PC User Group (TCPC) Minnesota [https://tcpc.com](https://tcpc.com/)**

Sharon Walbran, Secretary/Treasurer, discussed *Where and Why to Use Voice Recognition* at TCPC's

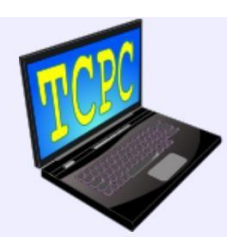

November meeting. She talked about how to use it including equipment needed, getting up and running, navigating, creating documents, editing documents, and using commands. There was also a demonstration of voice recognition software. She asked attendees to bring their own stories of experiences with voice recognition to the meeting to share with other members

December's Tech Topics with Jack Ungerleider looked at the current state of Crafting

Tech: 3D Printers, Laser Engravers, and Pattern Cutters. Following Tech Topics, he gave a presentation on the *Current State of Smart Home Technology.* "As the Minnesota winter settles around us we find ourselves inside more. Join us for a review of the current state of Smart Home Technology. Smart speakers, Smart TVs, and home control/security devices are all on the menu. For the cord-cutters or would-be cord-cutters in the group, we'll leave some time to discuss the not so mundane world of antennas and DVRs."

> **REGION 5 AL, FL, GA, SC Jere Minich, Advisor**  [jminich \(at\) apcug.org](mailto:jminich@apcug.org)

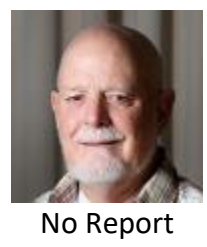

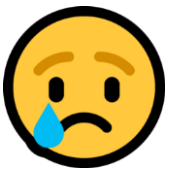

## **REGION 8 AR, KS, LA, MO, MS, OK, TX**

**Bill James, Advisor** [bjames \(at\) apcug.org](mailto:bjames@apcug.org)

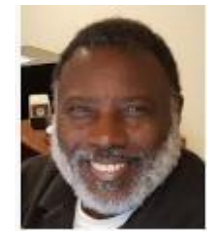

It is 2020, another new year and a new decade. 2019 was a great year for Region 8. We had slight growth in numbers. With one club rejoining APCUG. We welcomed The **Senior Computer User Group of Greater Kansas City (SenCom)**. As of 2020, we have 11 clubs with all clubs renewing.

I recently traveled to Overland Park, Kansas, to visit SenCom, where I gave APCUG's *What You Get for Your \$50* and the *Introduction to Home Automation* presentations. If any Region 8 clubs within my vicinity (Oklahoma City) wants to invite me, I am willing to travel. If you would like another presentation in place of *Home Automation*, check the Speakers Bureau list for the available topics.

There are now two Drone SIGs within Region 8. The **HSV Drone Pilots Special Interest Group (SIG) at Hot Springs Village, AR,** and the **Drones 101 Study Group** with **the Computer Club of Oklahoma City, OK.** Drones incorporate a lot of technology that will appeal to your members, both old and young. These SIG members fly for fun, tell stories, share the videos, discover new tricks, and teach others. Poll your members, and you may have a new SIG in the making. If there is a local Drone club within your area, Invite them to visit your group. They will introduce you to this new technology.

This is the ccOKC Drone Study Group invitation for members to attend the meeting: "The first-ever 'Drones 101' Study Group will be held on Tuesday, January 14th in the main meeting room from 7 pm to 9 pm. Our doors open at 6 pm. The study group will focus on going over the basic rules, some basic flight information, a little bit of orientation into flight checklists and a question and answer session. We will be covering everything from FAA guidelines to questions about your particular drone. This will be an informal session. Please feel free to send invites to your friends, even if you can't make it. You do not have to own a Drone to participate in the Study Group."

This is the second local group that has approached ccOKC asking if they have a room they can use for their meetings. The first was a WordPress group. If you have room to share at your location, be on the lookout for groups that might need a place to meet. It's a win-win situation. In other groups, ccOKC's Study Groups are SIGs.

The **Bella Vista Computer Club, Bella Vista, AR** web site address, and **BVCC** email addresses now use domain name **bvcomputerclub.org.** The old bvcompclub.org domain name will no longer be valid after 20 Jan 2020.

The **Krewe de Tech, Metairie, LA, January meeting topic was** *Thrive in a Future with Artificial Intelligence* given by Jack Reiner, a local technology entrepreneur. Artificial Intelligence is a great program topic that you may be able to find a local speaker to give to your group. AI is a reality and no longer an abstraction. The cell phone in your hand, the Alexa in your kitchen, and soon even the car you drive--are all using Artificial Intelligence to improve your life. In this talk, we will explore real-world uses of AI today, industries in peril, and actions you can take now to prepare yourself. Jumpstart your

understanding of AI and discover how you can retool your career and your life and accelerate your future partnering with Artificial Intelligence.

As we go forward in 2020 and into this new decade as your regional advisor, I hope we can share ideas to make your group grow as well as APCUG. Please feel free to contact me at any time. I am here to serve you and to help make your group succeed.

### **REGION 9 AZ, CO, NM, NV, UT Jay Melnick, Advisor** jmelnick [\(at\) apcug.org](mailto:jtaylour@apcug.org)

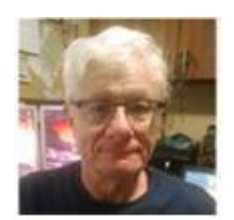

No Report

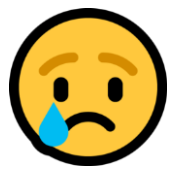

#### **REGIONs 10, 11 & INTERNATIONAL CA, ID, WA, CANADA & AUSTRALIA Judy Taylour, Advisor**

[jtaylour \(at\) apcug.org](mailto:jtaylour@apcug.org)

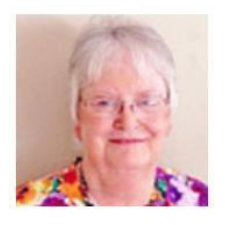

**Laguna Woods PC Club (LWPCC)** <https://www.thepcclub.org/>

**Winter 2020 APCUG Reports Page 12** WPCC had a very timely presentation at their January meeting – *Preparing for your 2019 Federal and State Income Taxes* by their treasurer, Barbara Harris, who is also an AARP Tax Aide Local Coordinator & Counselor. Some of the topics covered were: What is new for 2019 taxes; 2019 Federal Tax Changes, 1040 form; Long Term Care Premium Limit; Do I really need to file? Taxable vs. non-taxable income; Is my Social Security income taxable? What determines my

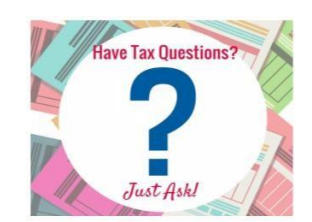

Medicare premium; 2020 Secure Act-Setting every community up for retirement enhancement; How can I reduce my tax bill; other Tax Tips; and Reasons why the IRS computer will generate a letter or audit you. For more information and how to find answers to your tax questions, Barbara referred attendees to Google and the irs.gov website.

#### **Two California Groups move from Yahoo Groups to Groups.io**

In late-2019, Yahoo announced that all "Yahoo Groups will be shut down on Monday, October 21st, and all Groups content will be removed on December 14th. After October 21st, users will no longer be able to upload new content to groups, but it will still remain on the network." Two groups in the Los Angeles area have moved from Yahoo Groups to Groups.io.

In the Los Angeles Computer Society's January 2020 newsletter, Stephanie Nordlinger, LACS Vice

President, let the members know that, because Yahoo recently changed its policies for managing its Yahoo Groups' email lists and reduced what they could put on Yahoo's website and use

the groups for, the board decided to open a Groups.io account. Three subgroups were created for their most active email lists and the Yahoo Groups data was transferred to them.

LACS members who were members of the old lists are now members of the new lists. They do not need to change anything. Using these new lists is easy: You use them the same way you used the old YahooGroups' lists.

This is still a work in progress since there are many ways to configure these accounts. Attachments will be allowed for the PC and Leaders' lists. These lists are restricted to LACS members; still to be determined is a list for visitors and others who only want meeting announcements. If LACS members are not on lists and want to join, they can get on a list by sending an email from the e-address they plan to use to the appropriate list. They are asked to include their real name and phone number. Real names are needed for the database, not just email addresses. At the Groups.io website, members can set their mail to individual emails or a daily digest, etc. Groups.io has very good Help files.

Groups.io is a freemium service. They don't run advertising and data is never submitted to any ad tracking networks. Groups.io has a calendar so you can schedule events and send reminders. There is also a poll feature where you can ask questions of your group (remember that survey you were always going to send to members). There are also files and photos sections.

At a recent SCRUGS (Southern California Regional UG Summit) meeting, Marian Radcliffe, TUGNET president, recommended paying for the first month of Groups.io in order to easily move from Yahoo or Google groups. I used to be on TUGNET's email list and just checked their Groups.io account -- thanks to Jeff Marcus for forwarding the information about APCUG's February 8 VTC to their list.

I searched Groups.io for other APCUG-member groups and found public or private accounts for the Sarasota Technology User Group, Wisconsin-All Computer Users Club, Sunland Village East Computer Club, Amateur Computer UG of New Jersey, Tucson Computer Society, Washington Apple Pi, and the Chicago Computer Society. These groups have from 0 to 126 Topics. WAUC is taking advantage of many of the Groups.io options.

#### **WAUC** [main@WAUC.groups.i](mailto:main@WAUC.groups.io)**o**

The **W**isconsin **A**ll-computer **U**sers **C**lub is for computer users of every level of expertise, from novice to expert. Our computer user group supports a variety of computer platforms.

Be SURE to subscribe (see left-hand sidebar) to get the full impact of all of the options available with this system.

For WAUC information pages please check out the WIKI [pages. \(Click on WIKI\).](https://groups.io/g/WAUC/wiki/home)

Check on the WAUC newsletters, go to **Files** [\(Click on Files\) and monthly C](https://groups.io/g/WAUC/files)alendar [\(Click on Calendar\).](https://groups.io/g/WAUC/calendar)

Links to other Websites are located under Database [\(Click on Database\), and for WAUC P](https://groups.io/g/WAUC/database)hotos [\(Click on](https://groups.io/g/WAUC/photos) Photos).

Tablet & Phone SIGs: Android Tablets & Phones click Android [and for IPAD & Iphones click](https://wauc.groups.io/g/Android) [iPhones .](https://groups.io/g/WaucIphones/settings)  WAUC bylaws click here: [WAUC Bylaws](https://wauc.groups.io/g/main/wiki/WAUC-By-Laws)

Membership list click here: [Membership list](https://wauc.groups.io/g/WAUCBoard/files/Current%20Member%20List%20%20August%20%202019.xls)

Member Directory: Click here: [Member directory](https://wauc.groups.io/g/main/topic/your_2019_2020_wauc_directory/33028077?p=,,,20,0,0,0::recentpostdate%2Fsticky,,,20,2,0,33028077)

#### **Region 11 Group has a new president**

Club members seem to think they need a great deal of tech knowledge to be on the board; that is not necessarily so. I've always said the easiest job is president and the one that takes the most time and energy is the program chair. The below is from a Region 11 group that has a new president when so many presidents seem to have the position for 'life.'

This is a new year for our group and my first as President. I am not a techie; there will be no great technical announcements. Think about starting the New Year safely and make sure you have secure backups for your pc and other devices with an air gap to keep out ransomware. I would pick a day and time each week to review your pc security status, clean your pc, and review your passwords. Make sure all your financial connections require second level authentication.

Finally, encourage new people to join our group. You can point them to  $-$ 

- the Computer Support SIG if they need help,
- the Digital Imaging SIG for the photo and video enthusiasts,
- the Computer Use and Optimization SIG for info and tips,
- the Internet SIG for tricks, tips, and the Internet's impact,
- and the General Meeting and Technology Corner for special presentations and great technical news and information.

It sounds like good information from the new guy.

#### **Melbourne PCUG (Melb PC)**

#### **Melbourne Society of Model and Experimental Engineers Exhibition – October 2019**

**Winter 2020 APCUG Reports Page 14** This is the second year in which Melb PC's Microcontroller Interest Group has represented the club at this exhibition. The "Let's Make It" theme invited many other likeminded groups to exhibit their projects which showcased each group's knowledge, expertise and ingenuity in the various areas of technology and engineering. For the two days, the school's STEM students and teachers were available to showcase

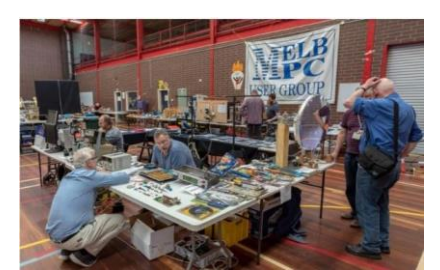

student projects. Some Arduino, but predominately BBC Microbit board-based projects using Scratch as the programming language of choice.

Talking Billy Bones was singing sea shanties with the mouth moving in sync with speech was a great source of interest from the students and many others passing by.

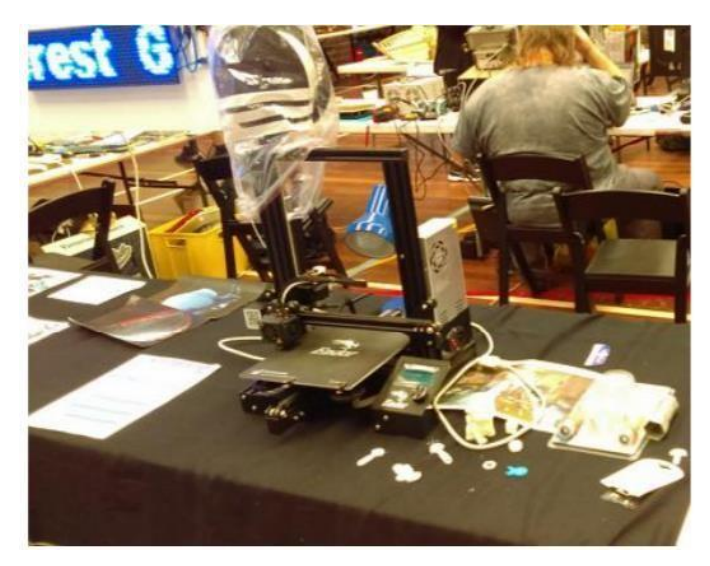

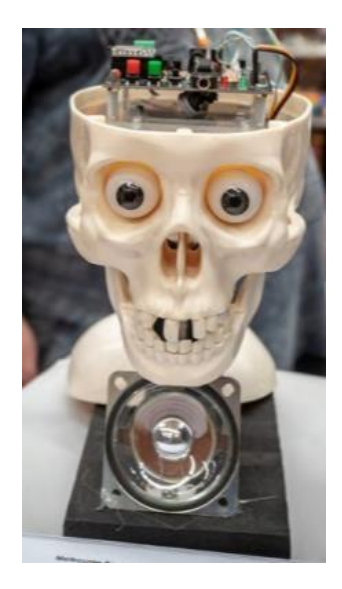

Brian Davis 3D printer... Creality Ender 3

Brian was printing trolley tokens for visitors to our stand. This little amazing printer produced excellent first-up prints and cost Brian less than \$230 delivered from eBay when he bought it.

This scrolling sign was a long-term project that was to be available for last year's exhibition and was a last-minute decision to get it done. So in between organising / transporting stuff and stand set up over a period of twelve hours parts were fabricated and finally, all the parts were put together the night before the exhibition opened. The Arduino code was only loaded, modified, debugged just before leaving for the show Saturday morning.

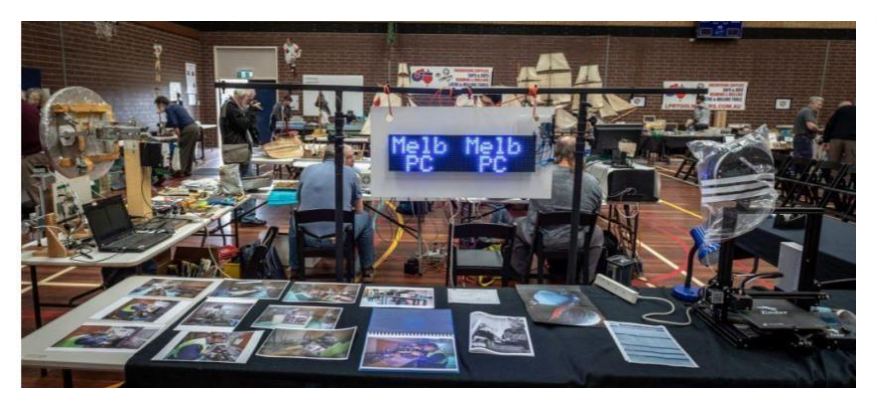

The rest of our display consisted of many photos of our workshop facilities which featured Brian in our garage work area. All photographic image composition work was by George Skarbek.

If you follow APCUG on Facebook, you will find most of the postings can easily be turned into mini presentations. Click on Reader View, snip the graphics, copy them into a presentation format, ı. paraphrase the words that pertain to the graphic and teach your members about a variety of topics. I Some presenters give a presentation directly from the Reader View. Л

### **HAS YOUR GROUP TAKEN ADVANTAGE OF THE APCUG MEMBER GROUP GRANT PROGRAM?**

#### **Objective**

**To aid user groups that need money to fund a project to help their members or user group community with the use or understanding of technology.**

#### **Criteria for Selection**

- Be a member of APCUG in good standing
- Provide detailed information regarding the request for the grant
	- o Name of Advisor or Director working with the group to obtain the grant
	- o Description of the request for funds and detailed project budget
	- o Reason club can't fund the project
	- o How the funds will be used
	- o What benefits or enhancements the club/members and/or community will gain
	- o How project success will be measured
	- o Timeline for reporting progress to APCUG

#### **Grant Approval**

The Grant committee will determine if requests meet the criteria and will benefit the user group or community

If the committee approves the application it will be forward to APCUG's Board of Directors for a vote. Groups requesting a grant will be notified of proposal approval or non-approval by the sponsor. The sponsor will be copied on all correspondence.

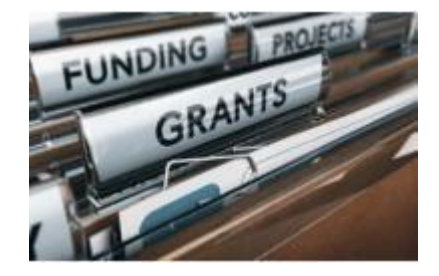

### **HOW-TO's, TIPS AND TRICKS**

by Gabe Goldberg

As an APCUG Advisor I enjoy the diversity I see across groups, which are often as distinct as fingerprints and snowflakes. And yet all groups mostly face the same challenges/chores: recruit/retain/reclaim members, maintain the membership database, collect dues, manage treasury, pay bills, organize events, communicate with members, reach their local community, etc. At the core of these activities is usually a recordkeeping system of some sort for members and for officers. Two groups I'm involved with are evaluating their long-used systems for modernization and simplification.

To avoid duplicate effort and perhaps use resources already existing, I'd like to hear from groups about how records are kept and managed (spreadsheets? databases? cloud facilities? online transactions/payments? paper forms/checks? combinations? what else?!) and (especially) whether systems might be suitable for other groups' use. Initially (I might come back for more information) please be brief and mention databases or spreadsheets, online or paper forms, check or web payments, and whether your system might be useful to other groups.

#### **User Groups Need Volunteers to Survive**

Here's an article I wrote soliciting volunteers: *This is Your PATACS -- Pitch In to Keep it Alive*

*Whether you're a new arrival or have belonged for decades, you joined PATACS and remain a member because you benefit from and enjoy the organization. The basket of diverse benefits lets everyone decide what they'll take advantage of: newsletter, main two-presentation Fairfax meetings, Arlington meetings alternating between presentations and "Technology & PC Help Desk: Extended Q&A Troubleshooting", live-streamed meetings, Q&A sessions, twice-yearly parties, twice-yearly hands-on PC clinics, or (certainly not least!) ongoing friendly community.*

*It's usually not obvious, but it takes a lot of work running this organization; most of this is done by a small cadre of long-serving volunteers. A few of these are "mission-critical". That is, if we lost any of them, PATACS would suffer and perhaps disappear.*

*While membership has remained relatively stable through turnover at about a hundred, there haven't been corresponding additions to volunteer ranks. That's a problem because it means that there's no cross-training among jobs, so no backup for key functions.*

*So, if you like/enjoy/value PATACS -- consider stepping up to ensure its health and longevity. None of these jobs require unique skills or large time commitments and there's gratification from learning what goes on behind scenes and pitching in. Contact any Board member -- listed newsletter inside back cover - for information and to explore options.*

#### **Try Asking the Most Useful Questions**

Q&A sessions often start user group meetings -- and questions asked following presentations can add great audience value. A great end-of-meeting question asked of an audience: *What are two key takeaways from today's presentation and Q&A session?* Answers may be surprising, may suggest important topic areas to speakers and new presentation ideas to research.

#### **Free Publicity Can Be Easy**

I recently wrote a short article about the Washington, DC area's two computer user groups [\(www.wap.org](http://www.wap.org/) and, www.patacs.org [\) and contributed it to Fairfax County VA's free monthly senior](http://www.patacs.org/)oriented publication, Golden Gazette (https://tinyurl.com/u5lbzj6 [\). Most areas likely have similar](https://tinyurl.com/u5lbzj6) publications, community newspapers/newsletters, shopper giveaways, etc. A short article describing your group and giving information on activities, and contact information may recruit members.

#### **A Resource If You're In an Internet-Underserved Area**

Groups exist in urban, suburban, and rural areas. Especially in the latter, Internet connectivity can be challenging. An organization aiming to help such places is Next Century Cities, which supports mayors and community leaders across the country as they seek to ensure that everyone has fast, affordable and reliable internet access. NCC members are local governments rather than citizens, so consider pointing officeholders to<https://nextcenturycities.org/>

#### **Don't Let Fossilized Ways Hold Your Group Back**

Many groups celebrate impressive anniversaries -- having been formed before the "Big Bang" IBM PC introduction. A sometimes-consequence of that is doing things "the way they've always been done" --no matter whether they match current technologies, membership interests, community resources, etc. So it's worth occasional step-backs to review group goals/plans, activities, procedures, leadership, volunteer roles, and rewards, problems, resources, opportunities, potential partners, outreach channels, meeting venues, etc. Individuals can consider what sort of legacy they'd like to leave groups -- projects accomplished, resources provided/procured, etc.

# **MEETING IDEA Lightning Talks**

#### **New York Amateur Computer Club (NYACC)**

[www.nyacc.org](http://www.nyacc.org/) / [https://twitter.com/nyacc\\_public /](https://twitter.com/nyacc_public%20/) [https://www.meetup.com/nyacc\\_org/](https://www.meetup.com/nyacc_org/) <https://www.facebook.com/pages/new-york-amateur-computer-club-inc/> [https://www.youtube.com/channel/UCnWGTGJT0tI83usk\\_H4IF-g](https://www.youtube.com/channel/UCnWGTGJT0tI83usk_H4IF-g)

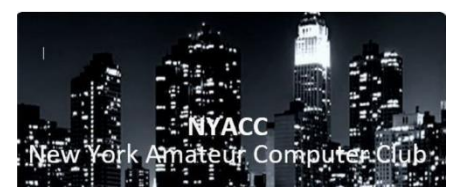

This month (January) we are doing short talks by anyone, maybe even you! Lightning Talks are brief presentations lasting for a few minutes on a single topic  $-$  it could be highlighting a useful piece of software, a web site or Internet service, some computer solution you came up with, or anything else related to everyday computer use. We want as

many audience members as possible to get a chance to share something.

- Use a few slides or prepare something on the Internet that you will demonstrate  $-$  you may use the classroom computer or Brendan's laptop or your own. Or you can keep it simple and have no visual aids.
- Do not spend a lot of time planning. In fact, if you decide at the last minute, during the meeting, that you want a chance to speak, that would be just fine!
- Speak for 3 to 7 minutes. We'll try to keep it to 10 minutes maximum per topic, including audience questions and discussion. Don't worry about filling the time; just talk like you're explaining something to a friend and it will flow naturally.
- If you want to be excluded from the video recording that'll be put on YouTube, just say so when you start speaking or tell Brendan afterward.

Jim, Hank, and Brendan will have some quick ideas to share, but new speakers will get to share their thoughts first.

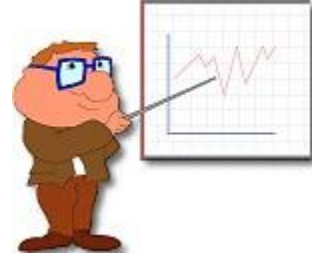

### **TECH TIPS**

**SENDING PHOTOS VIA EMAIL** – Gmail will allow you to attach up to 25MB per Gmail message. An 8 x 10 high res photo would be about 7 MB. If the files are larger than that, Gmail will automatically upload to Google Drive and share a link to the images in the message instead. Read more at this Cyn Mackley Tech Tip: http://bit.ly/2tfsLRs

**SHARE PHOTOS WITH GOOGLE DRIVE** – Learn to share your photos with Google Drive. Read Cyn Mackley's Tech Tip here: http://bit.ly/2SJg8sV

**SHARE PHOTOS WITH GOOGLE PHOTOS** – Cyn Mackley's Tech Tip will show you how easy it is to share them using Google Photos. http://bit.ly/2SBWpez

**HOW TO DISABLE WEB NOTIFICATIONS** – Wishing you could receive fewer notifications from your browser? There are ways to control push notifications and block the pop-ups you don't want.

#### **How to Turn Off Browser Notifications**

Interruptions on the internet take many forms, from pop-up windows and browser notifications to video ads and page overlays. Pop-ups are largely seen as a nuisance—they sit atop the web page you are on; re reading, with an ad, video, or message—but notifications have their benefits (in moderation).

Notifications appear in the browser, dropping down from the URL bar to ask whether or not a website can use your location or send you notifications. Autoplay videos are usually sent from specific websites and interrupt your browsing experience. Push notifications are sent from specific services—like Slack, Twitter, or Facebook—and temporarily display over whatever window you have open. Luckily, major browser makers have tools to make certain alerts less invasive.

Go to this PC Magazine article and find what you need to know to keep these notifications and pop-ups in check. http://bit.ly/32Zcc8Q

**HOW TO CLEAN A COMPUTER SCREEN SAFELY AND EASILY –** Can you read this line? Or is there a splash from a sneeze, or a greasy fingermark in the way?

Perhaps another portion of your screen is dirty. The chances are that you don't clean your screen often enough. In fact, we're willing to bet that you've been putting it off for a while…

Cleaning a computer screen isn't as difficult as you might think it is. Here's what you need to know about how to clean your display, what to use, and cleaning it safely.

Go to this Make Use Of web site and get the steps. Fantastic Advice. http://bit.ly/2Ou3Ssq

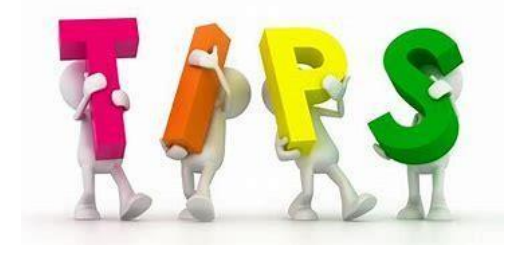

### **APCUG'S SPEAKERS BUREAU**

#### Go to: [http://apcug2.org/ Member Benefits tab and you will find almost 100 presentations listed under](http://apcug2.org/)

the below topics. Ergonomics Internet

Groups Free Software Linux/Open Source Social Media General General Operating Systems Software Cloud Computing **Hardware Hardware** Preventive Maintenance User Groups Digital Photography Home Automation Printers/Printing Utilities Email iDevices/MAC Security Security Virtual Machines

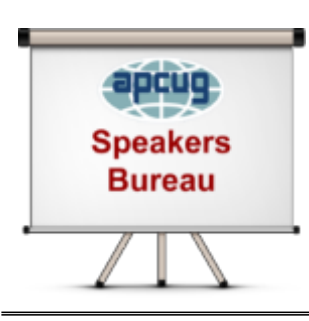

Having problems finding presenters? Select a presentation, complete the Speakers Bureau form and the presenter will contact you to set up the interactive webinar. Your members will have the opportunity to chat with the presenter before the presentation and live Q&A at the end of the presentation. The presentations are via Zoom, the app APCUG uses for the quarterly VTCs.

### **2020 VTC Dates**

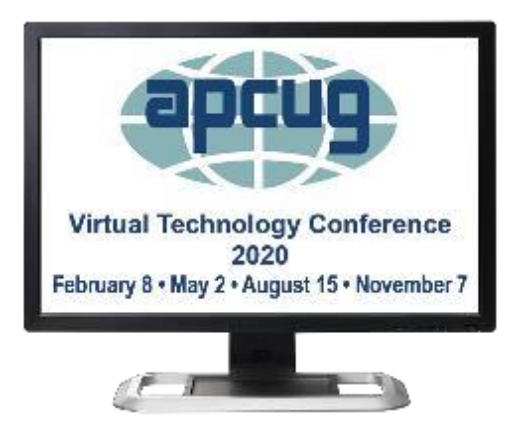

**February 8, 2020 VTC Presentations**

**Genealogy** - Getting started in researching your family history (even if you have been researching for years), Jeri Steele **What will 5G mean to you?** Ron Brown **The Browser** – Your Most Important App, Hewie Poplock **So, just how do we start a podcast?** Michael Crose **The Future of Technology**, Dave Dockery **Introduction to Home Automation**, Bill James Subject to change at the time of VTC.

### **MEMBERSHIP HAS ITS BENEFITS**

The Association of Personal Computer User Groups (APCUG) is an International, platform-independent, volunteer-run, nonprofit organization devoted to helping member User Groups offer enhanced services to their members. Listed below are some of the membership benefits. You will find detailed information at [www.apcug2.org](http://www.apcug2.org/)

**Speakers Bureau** – Complete a Speakers Bureau request form to have an SB member give an interactive webinar presentation to your group via Zoom. There are over 100 presentations listed.

**Virtual Technology Conferences – Free Online Presentations** held quarterly (February, May, August and November). Your members can attend the VTC presentations from the comfort of their own home. APCUG uses Zoom which is very easy to use.

**PUSH Newsletter Articles** – Your group's editor receives articles he/she can use in your group's newsletter. Articles are written by other group officers, members, sponsors, etc. APCUG has also received permission from many bloggers to use their articles in their newsletters.

**Discounts and Special Offers** – Your group will occasionally receive information regarding sponsor discounts and/or special offers that can be passed on to your members.

**User Group Newsletters Online** – Is your editor looking for ideas for your newsletter? There are links to many APCUG-member group newsletters that contain program ideas, fundraising ideas and more.

**Website Hosting** – For groups that are unable to find, or afford, online space locally, APCUG will host their website. Send an email to the Online Services committee at ols (at) apcug.org for information.

**UGLS -- Neighbors to Help Out –** Use the UGLS to communicate with groups within driving distance of your club – share presenters, help each other out, cross-advertise ... Everyone Benefits.

**APCUG Website** – Find out what is happening with APCUG! Check out the Tech, Apple, Linux and Chromebook tips. Book an interactive webinar for your meeting and much more. [www.apcug2.org](http://www.apcug2.org/)

**Help for your User Group** – Information for program chairs, growing your group, newsletter & PR guidelines, etc. from various sources including past conferences and regional events.

**eBulletin, Newsletter, Website, and Digital Photo Contests** – Held annually, members of your group are invited to enter the digital photo contest and groups may enter their eBulletin, newsletter and/or website in those contests.

**Don Singleton Volunteer of the Year Award (VOTY)** – Volunteers are the background of APCUG and its member groups -- submit one of your members for the annual VOTY award. Held every other year.

**NOOZ email sent to your group's officers** – Advisors periodically send a NOOZ email to all officers listed in the UGLS. This email contains information on what is happening with APCUG, VTC information, etc.

**Quarterly Reports -- Ideas for your group** – Reports, APCUG's official communication, is sent to all officers listed in the member database. It contains info on what is happening in each region, program ideas, tips and tricks, and more.

**Solutions to Your Problems -- Your Region Advisor** – The people who keep APCUG functioning are one of the greatest assets that member groups have going for them. They have been there and done that. If they don't have a solution, he/she will forward the request for help to all the Advisors and Directors – someone will be sure to have a solution.

## **Follow us @**

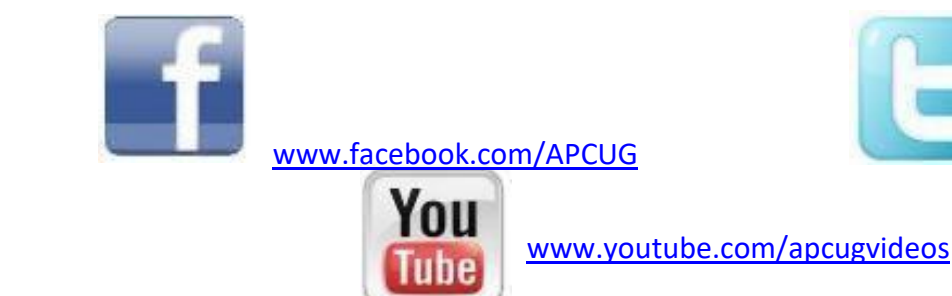

**ARTICLE DEADLINES Issue Published** Q1 JAN 20 Q2 APR 20

Unless indicated otherwise by the author, all articles published in REPORTS may be reprinted.

Q3 JUL 20 Q4 OCT 20

Member group editors should give proper credit to the authors. All articles submitted for publication in REPORTS are subject to editing. Each issue of REPORTS focuses on member group management issues, program ideas, achievements and events from the 9 APCUG Regions, and updates from APCUG directors, advisors, and committee chairs.

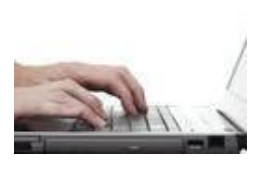

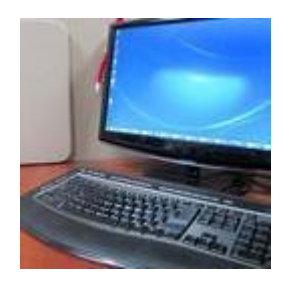

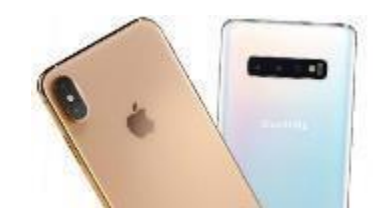

[www.twitter.com/apcug](http://www.twitter.com/apcug)

**DISCLAIMER:** APCUG is not a part of, nor a representative of any manufacturer, product, reseller, dealer, consultant, or business. The organization does not endorse any product, etc. The information in *Reports* is provided on the basis that everyone receiving it undertake responsibility for assessing the relevance and accuracy of its content. As a member of APCUG, you have received this issue of *Reports*  as a benefit of membership. APCUG does not rent, sell, share or otherwise disclose your email address to third parties. If you no longer want to receive emails from APCUG, please reply to the sender. *Thank you for being a member of APCUG.*

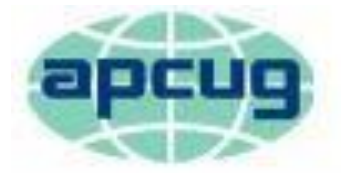

# An International Association of **Technology & Computer User Groups**

### **COMMITTEES & CHAIRS**

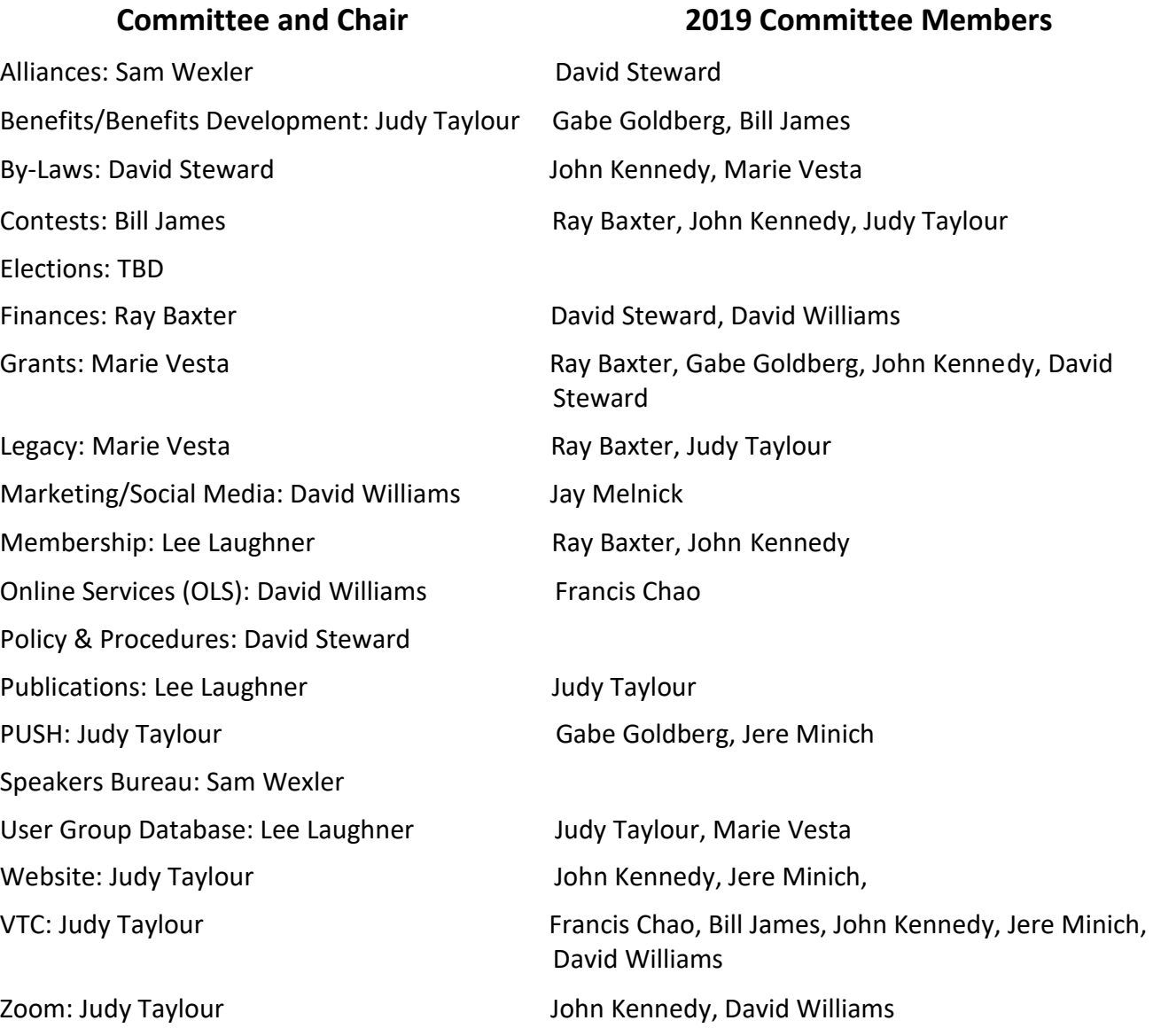

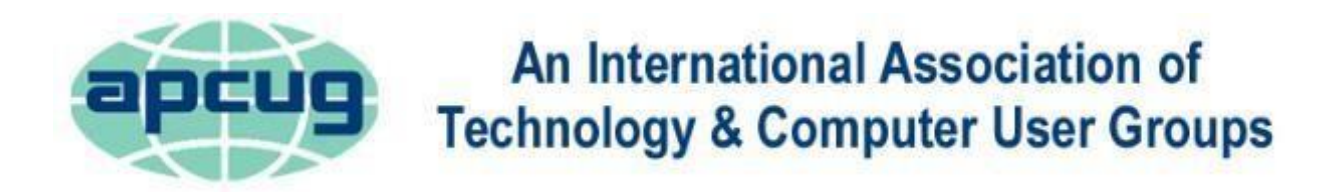

### **APCUG COMMUNICATIONS**

Website <http://apcug2.org/> Facebook

[www.facebook.com/apcug](http://www.facebook.com/apcug) Twitter [www.twitter.com/apcug](http://www.twitter.com/apcug) YouTube Channel [www.youtube.com/apcugvideos](http://www.youtube.com/apcugvideos) President president (at) apcug.org Secretary secretary (at) apcug.org BoA Chair **in the set of the set of the set of the set of the set of the set of the set of the set of the set of the set of the set of the set of the set of the set of the set of the set of the set of the set of the set of** Membership membership (at) apcug.org Voice Mail (803) 272-8411 Fax (952) 479-3627

#### **OFFICERS**

David Williams, President dwilliams (at) apcug.org David Steward, Secretary density and the disteward (at) apcug.org Ray Baxter, Treasurer research and the reason of the reason of the reason of the reason of the reason of the r

#### **BOARD OF DIRECTORS**

#### **BOARD OF ADVISORS**

Lee Laughner late and the laughner late approach the laughner (at) apcug.org Marie Vesta mvesta (at) apcug.org

Chair is a controlled by the controller of the property it and the property of the controller property in the controller property in the controller property in the controller property in the controller property in the cont Vice-Chair in the state of the state of the state of the state of the state of the state of the state of the state of the state of the state of the state of the state of the state of the state of the state of the state of Secretary bjames (at) apcug.org Region 1 (CT, MA, ME, NH, NY, RI, VT) Sam Wexler swexler (at) apcug.org Region 2 (DC, DE, MD, NC, NJ, PA, VA, WV) Gabe Goldberg ggoldberg (at) apcug.org Regions 3, 6 & 7 (IA, IL, IN, MI, MN, ND, NE, SD, TN, WI) John Kennedy jkennedy (at) apcug.org Region 5 (AL, FL, GA, SC) Jere Minich **iminich** jminich (at) apcug.org Region 8 (AR, KS, LA, MO, MS, OK, TX) Bill James bjames (at) apcug.org Region 9 (AZ, CO, NM, NV, UT) Jay Melnick in elmick (at) apcug.org Region 10 (CA) Judy Taylour in the state of the state of the state of the Region 10 (CA) Region 11 (AK, HI, ID, MT, OR, WA, WY) Judy Taylour jtaylour (at) apcug.org International Region, Judy Taylour international Region, Judy Taylour (at) apcug.org

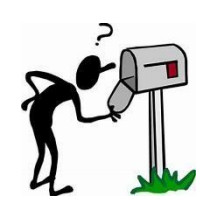

**APCUG MAILING ADDRESS APCUG PO Box 1384 Pine AZ 85544-1384**

MAIL

**Winter 2020 APCUG Reports Page 24**